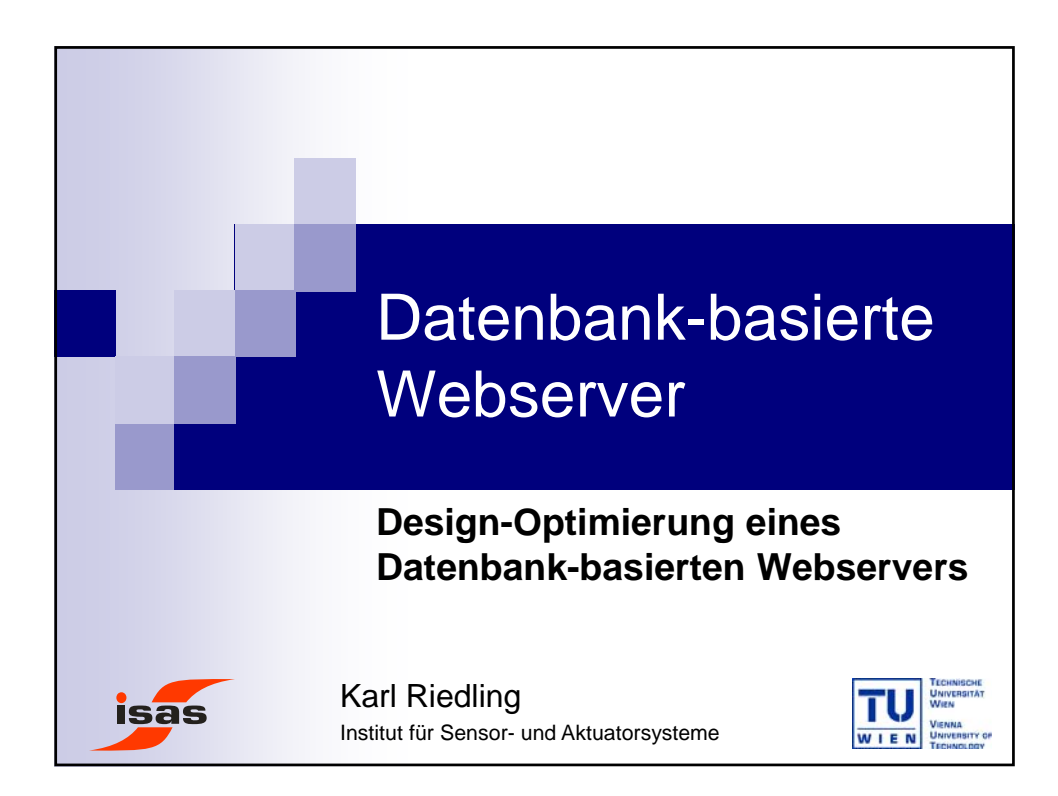

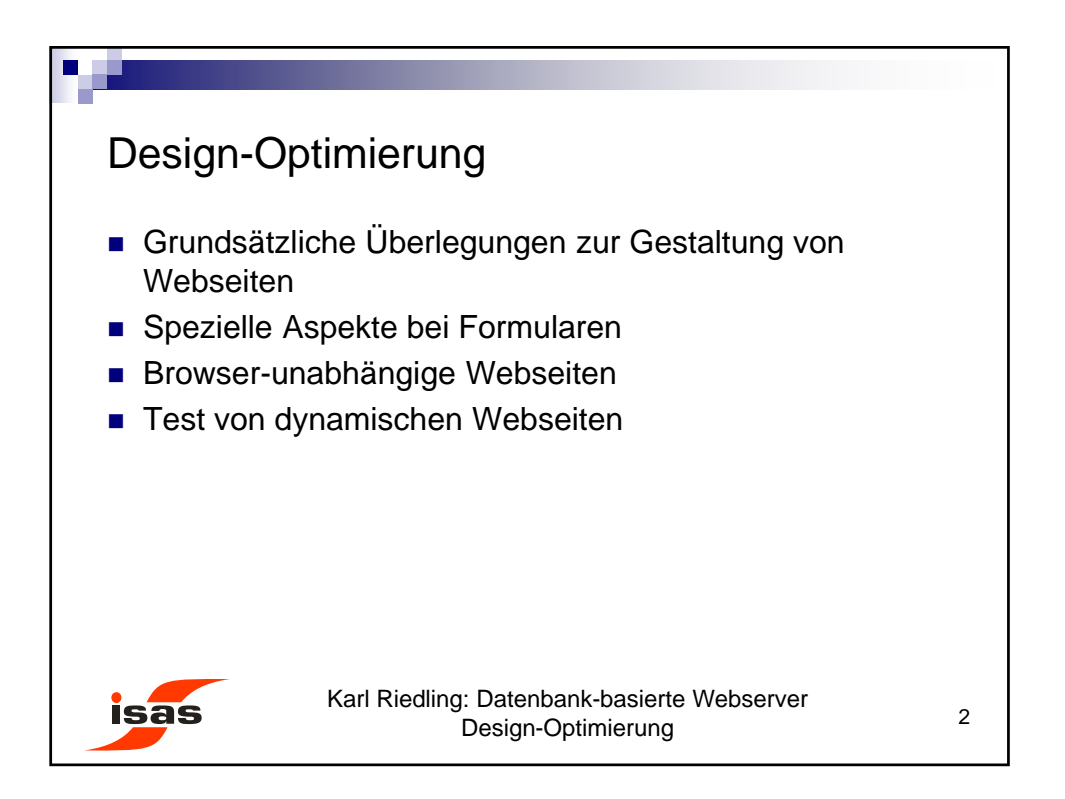

© Karl Riedling, TU Wien, Institut für Sensor- und Aktuatorsysteme

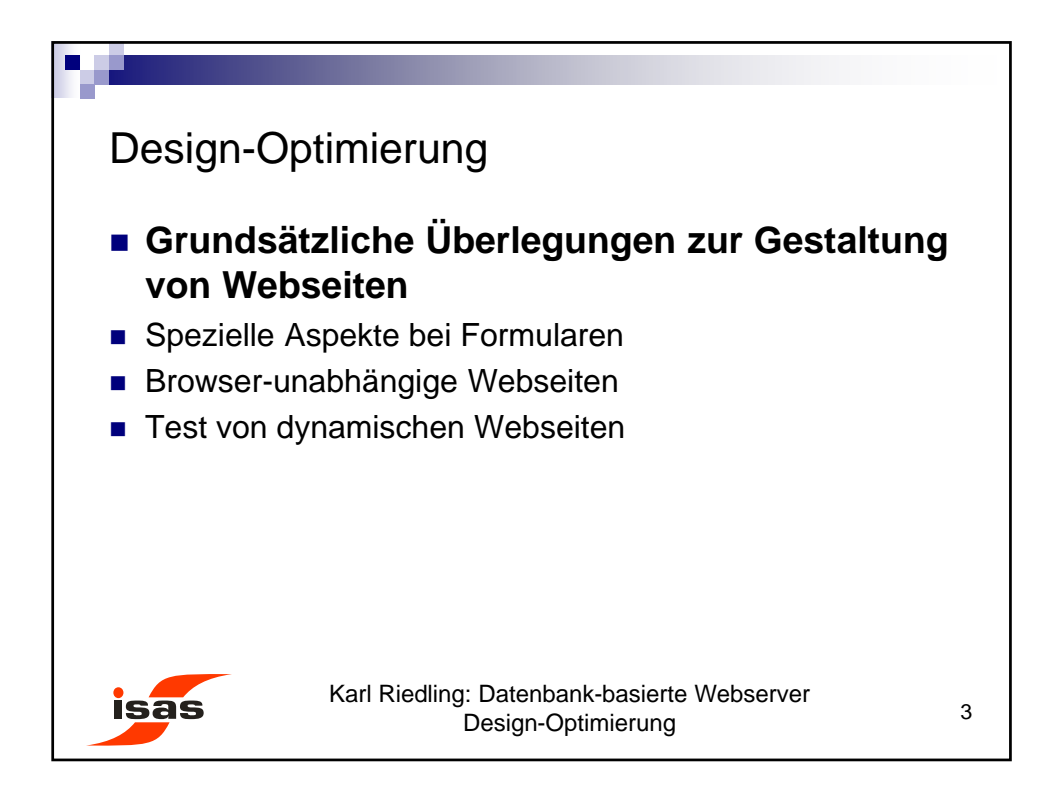

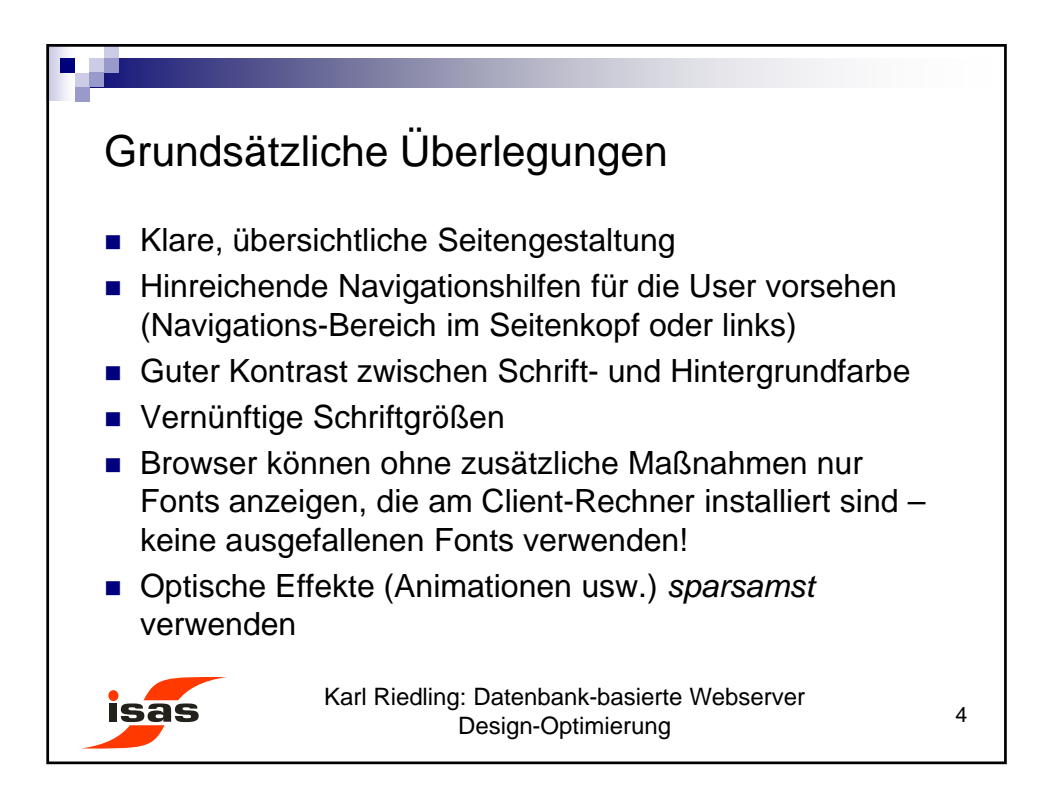

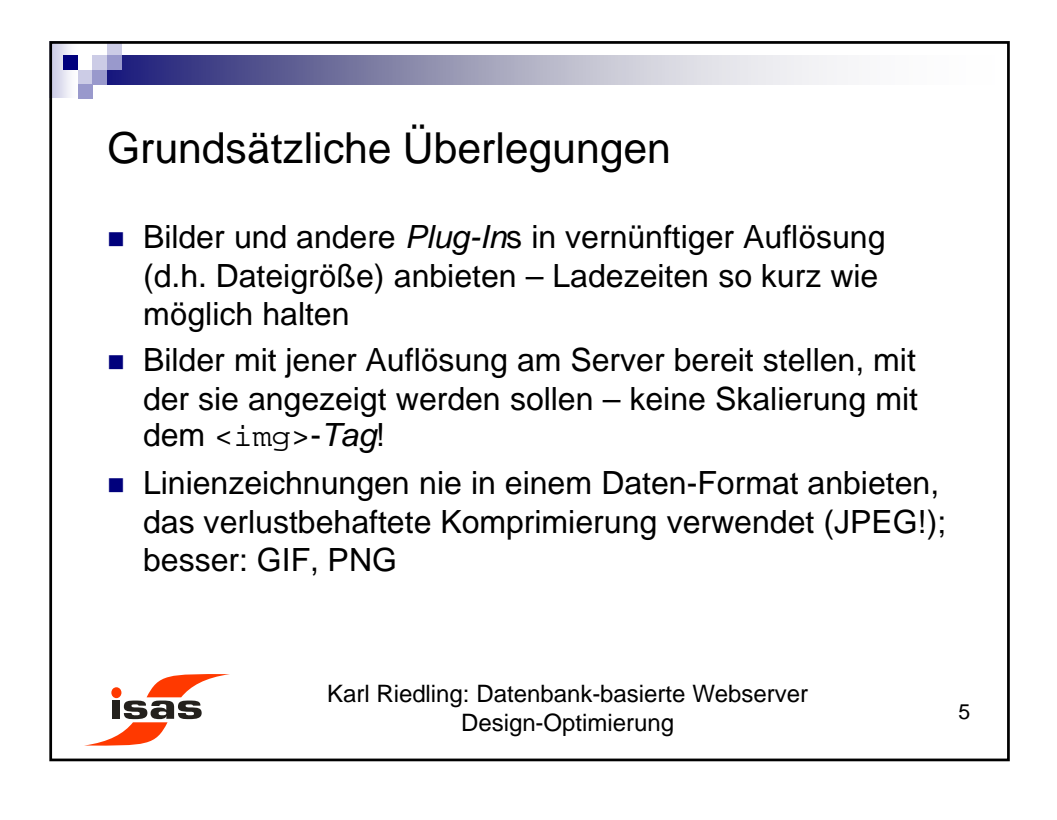

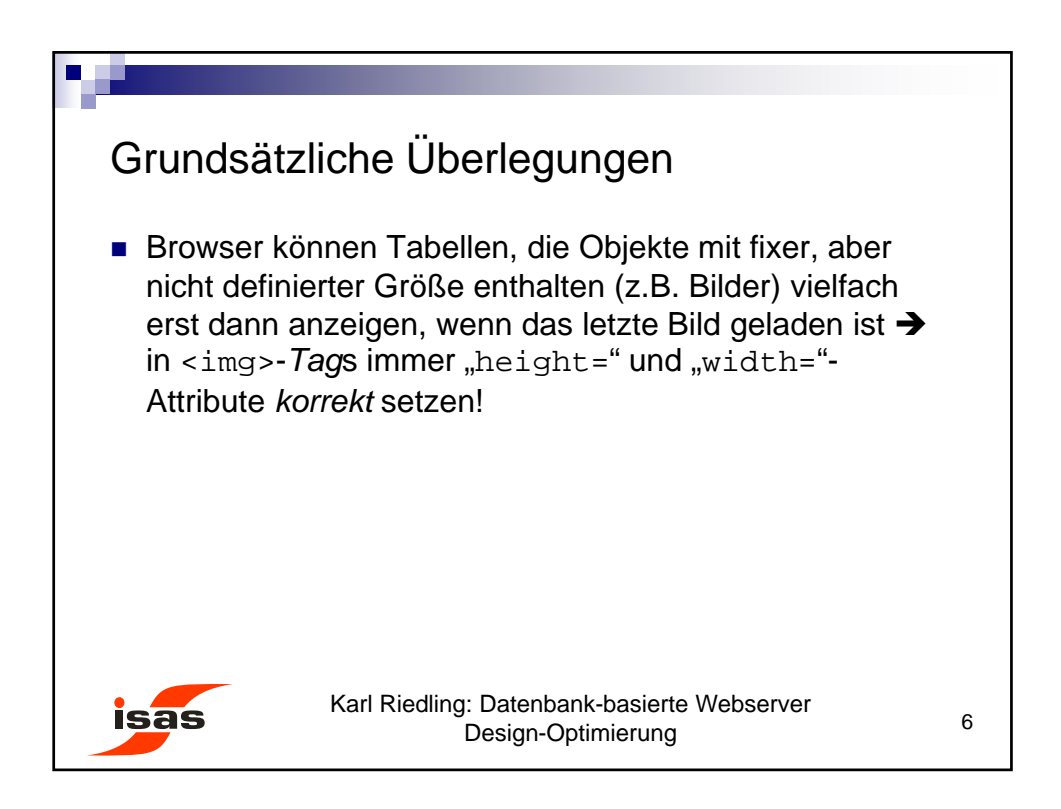

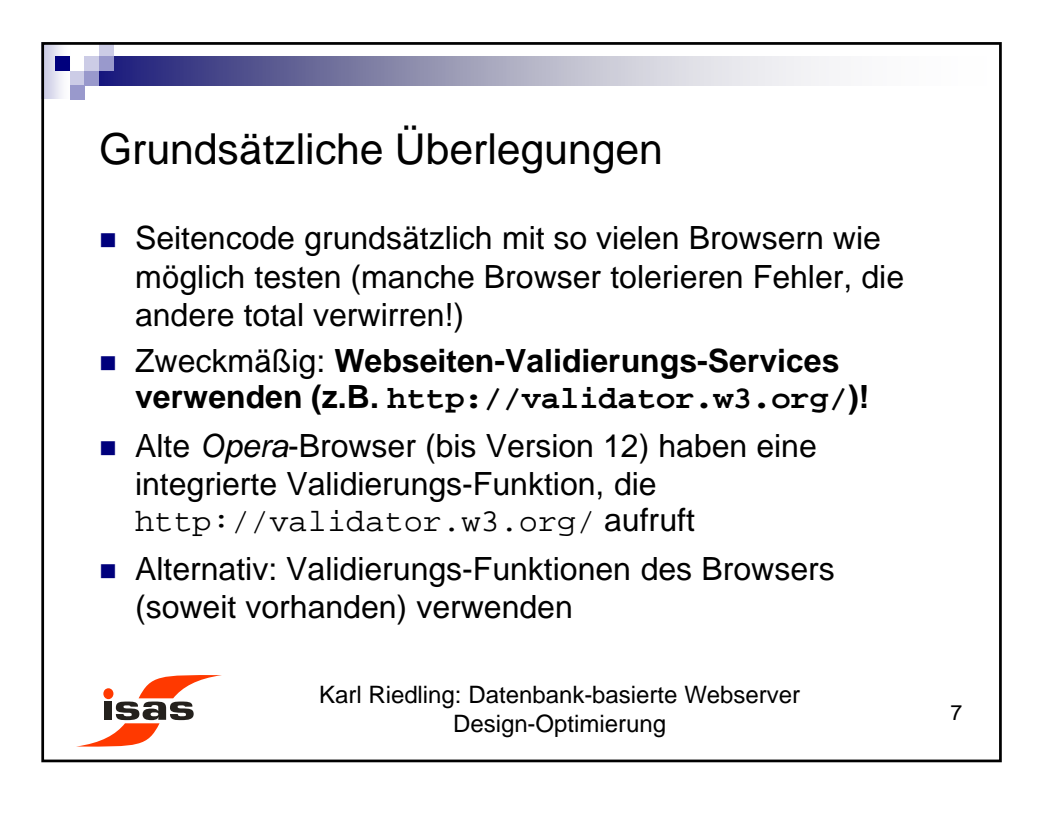

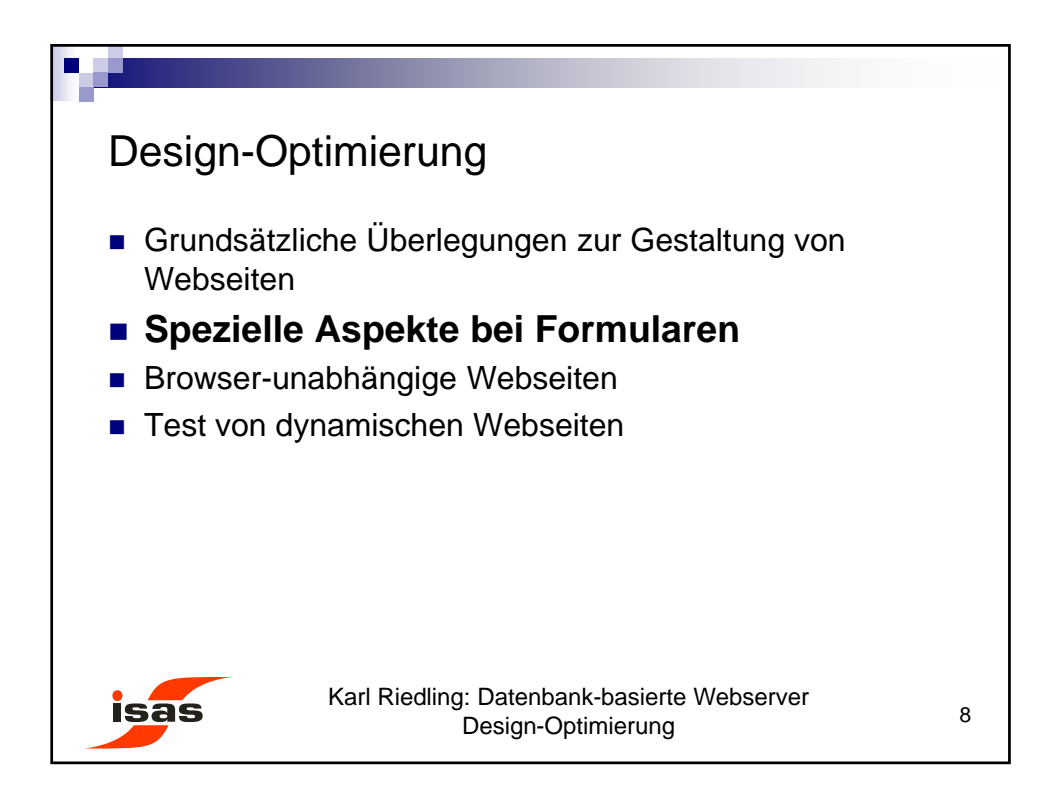

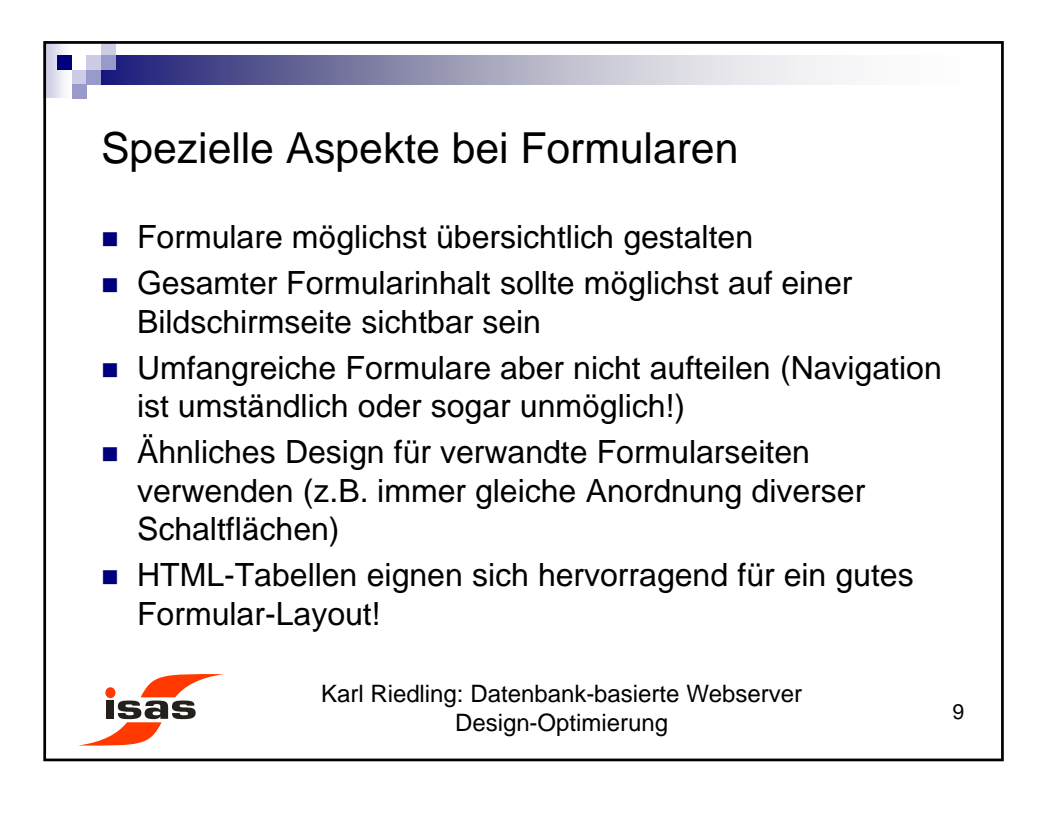

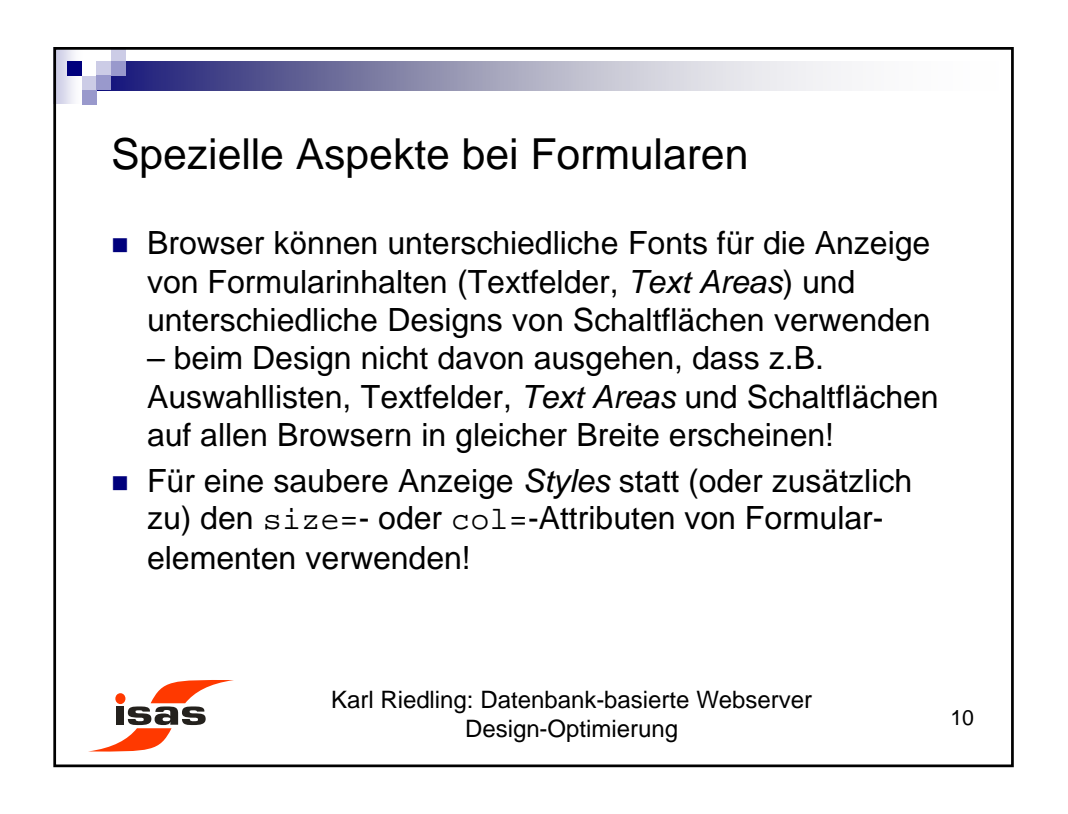

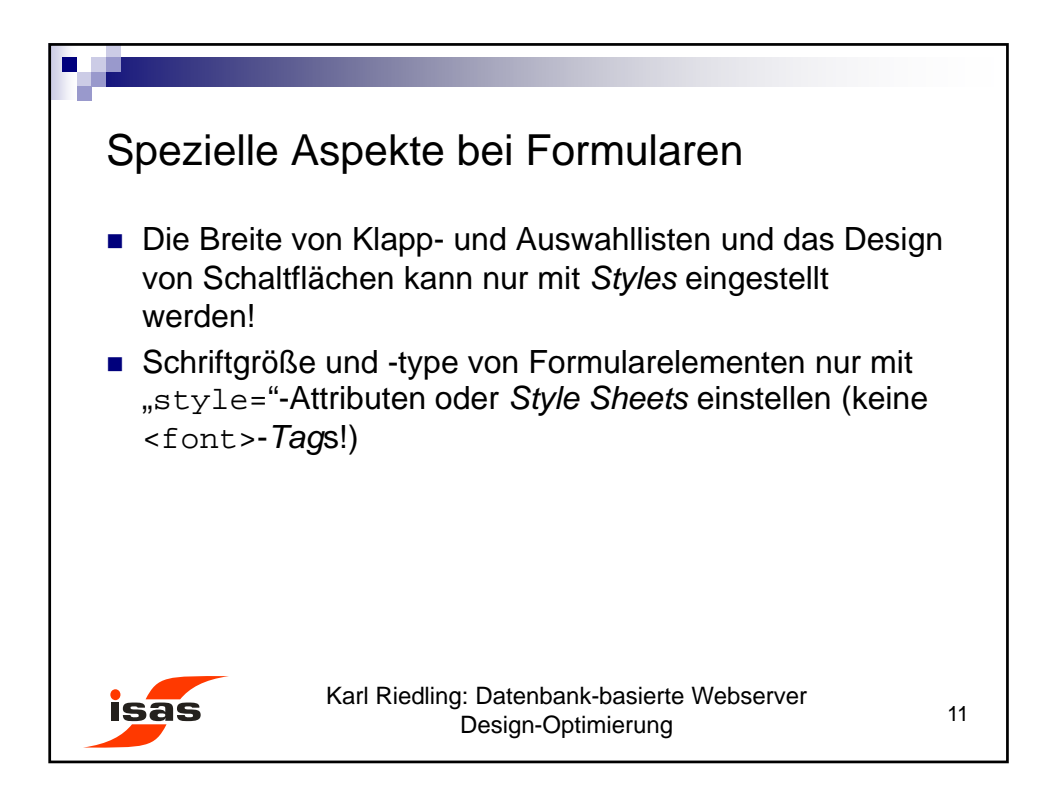

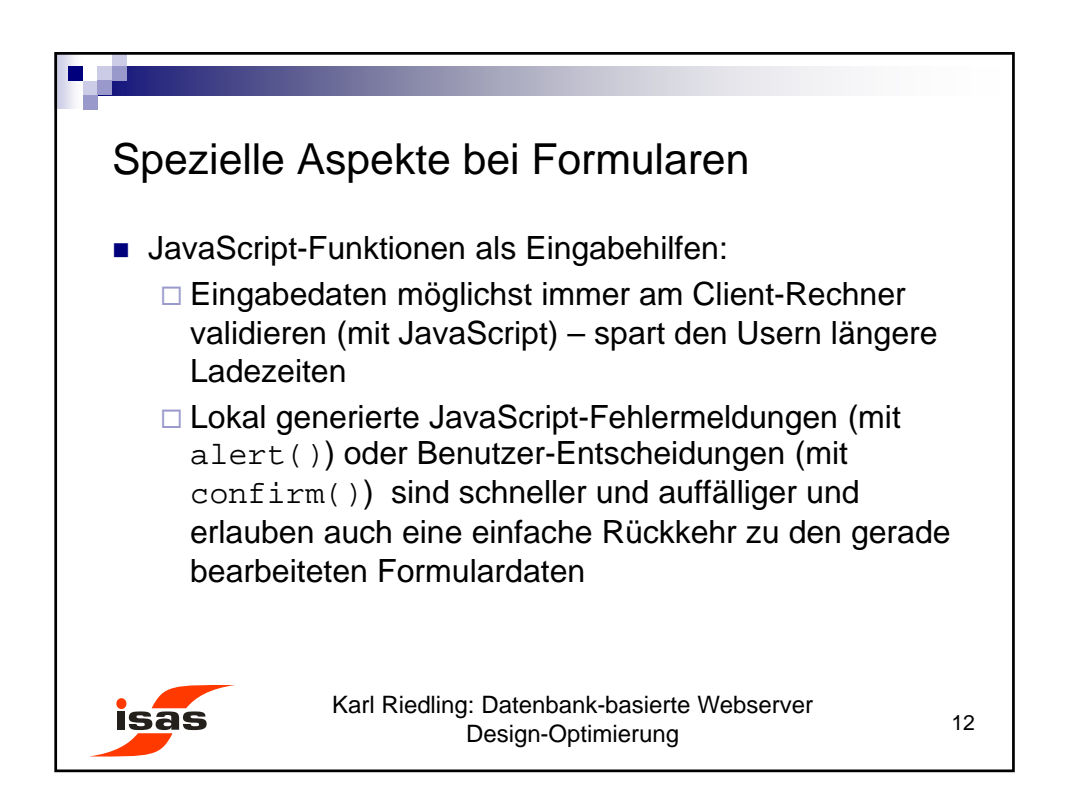

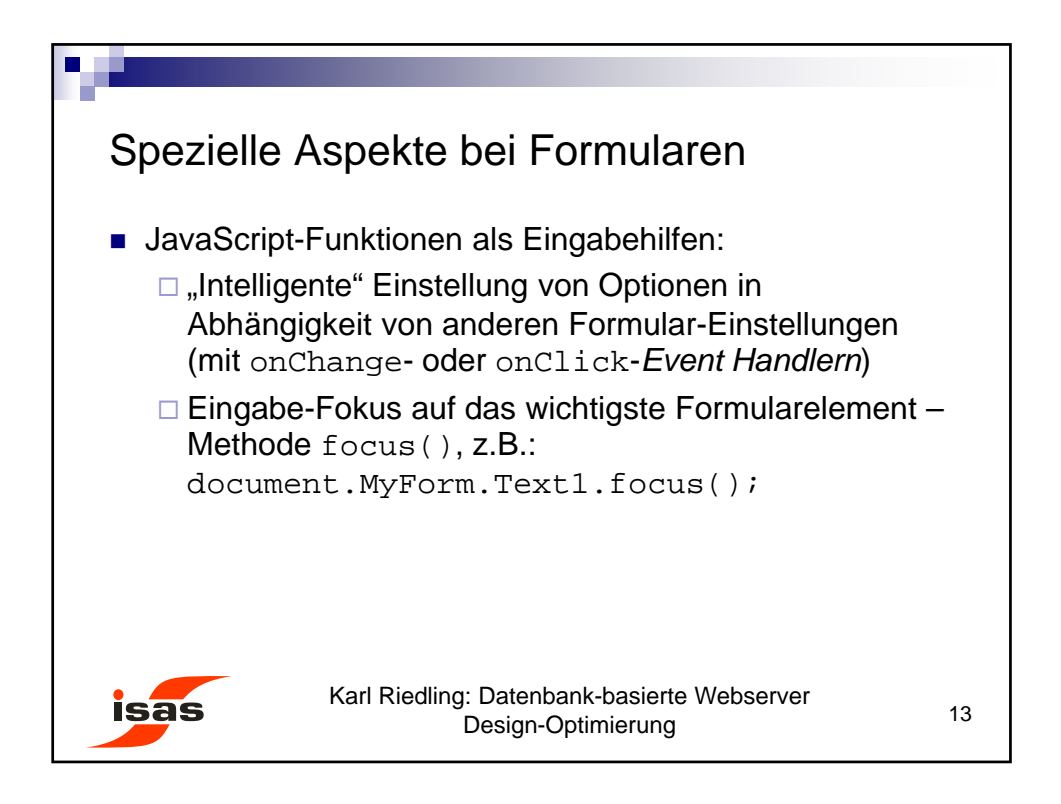

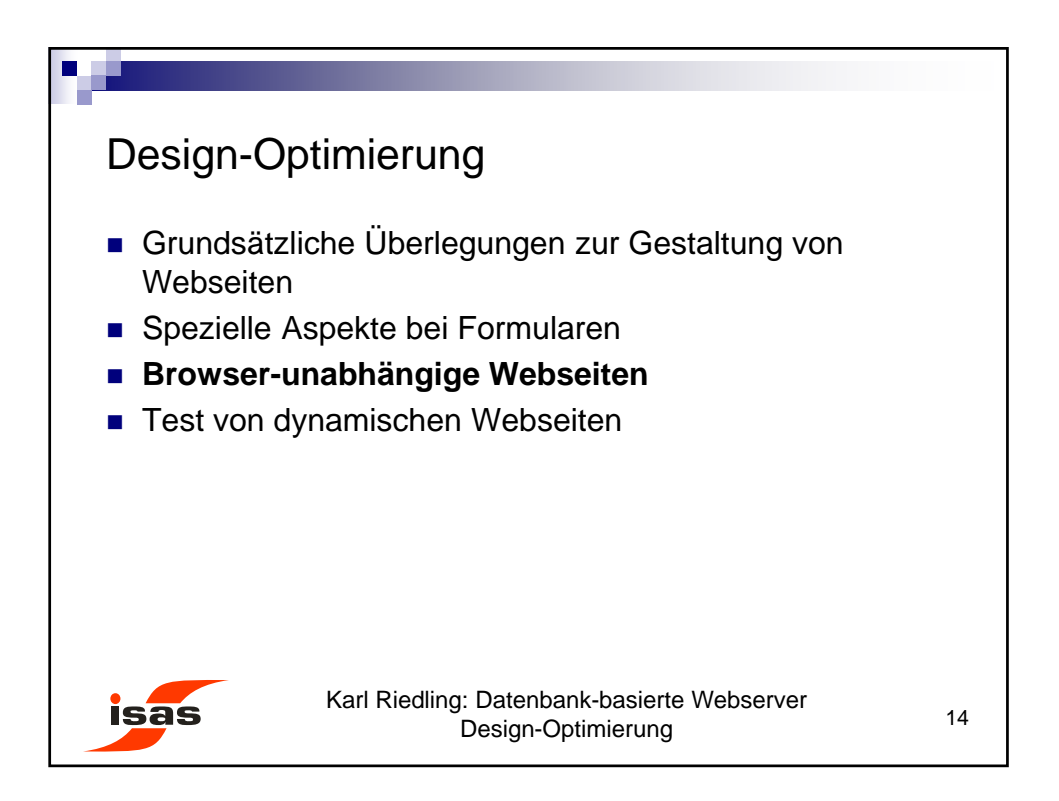

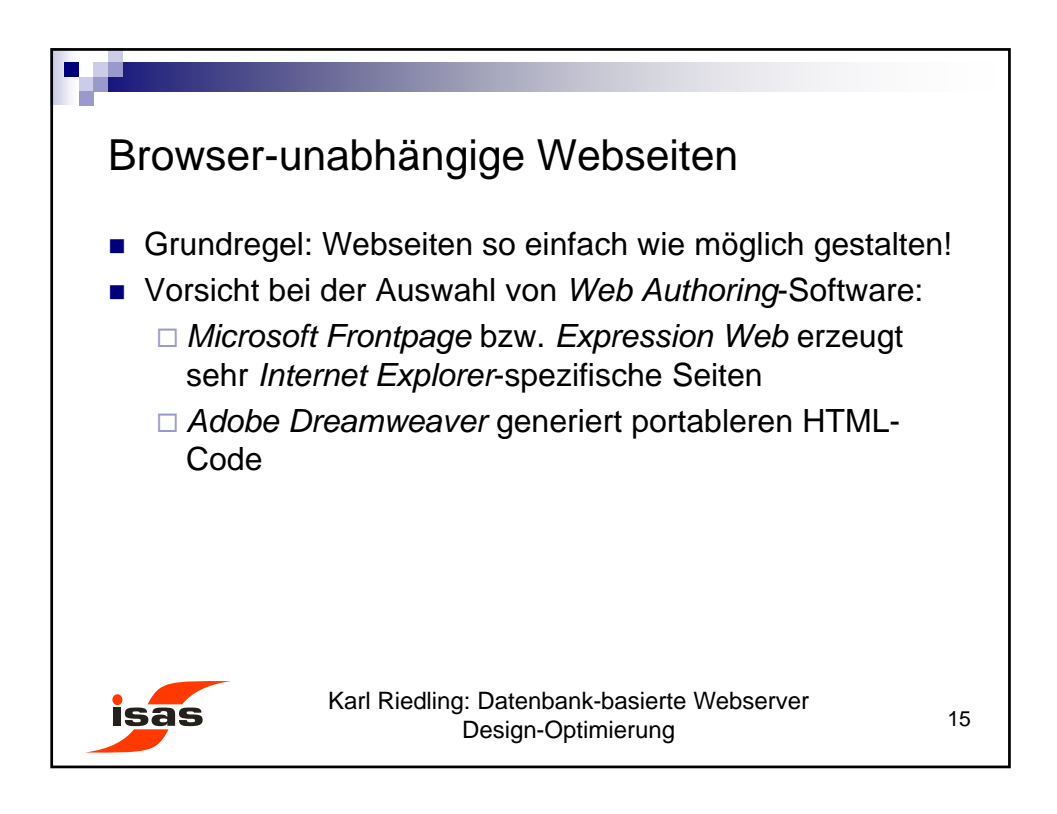

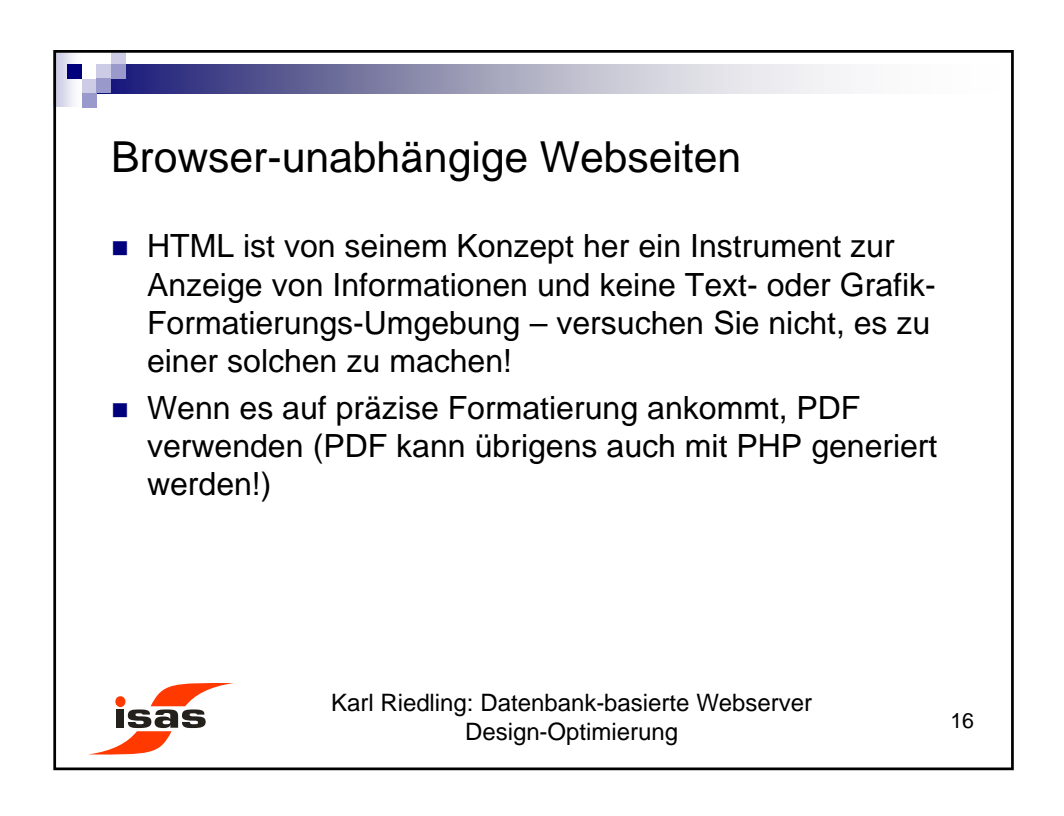

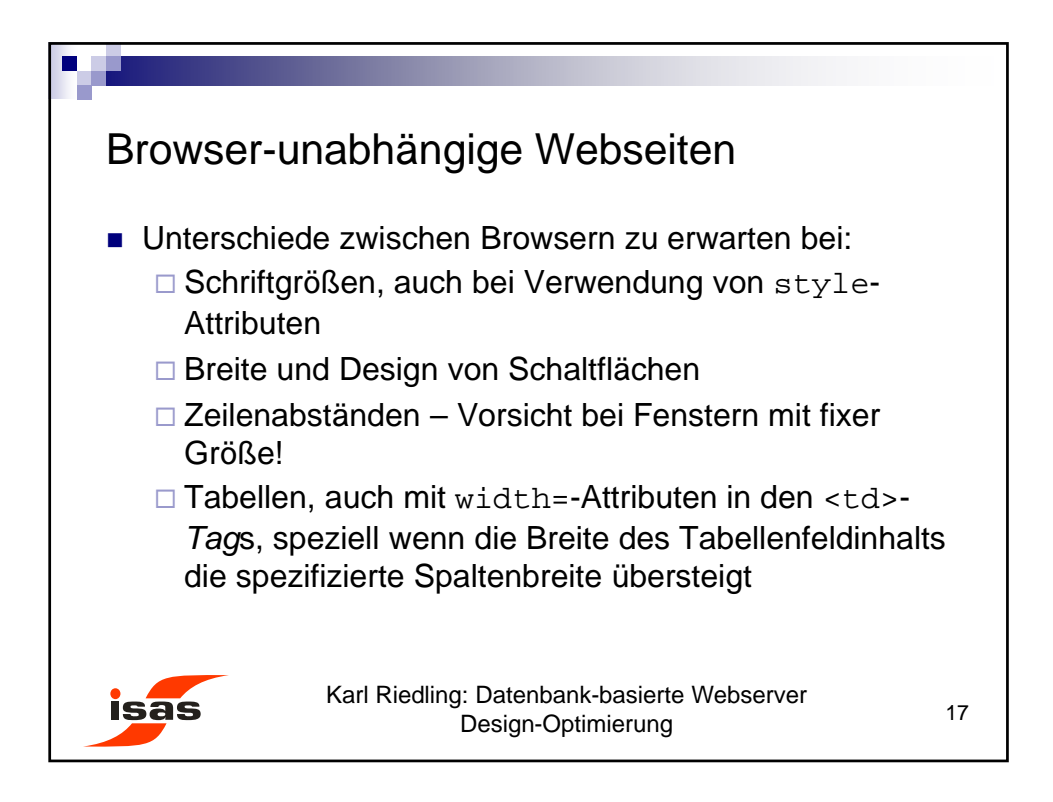

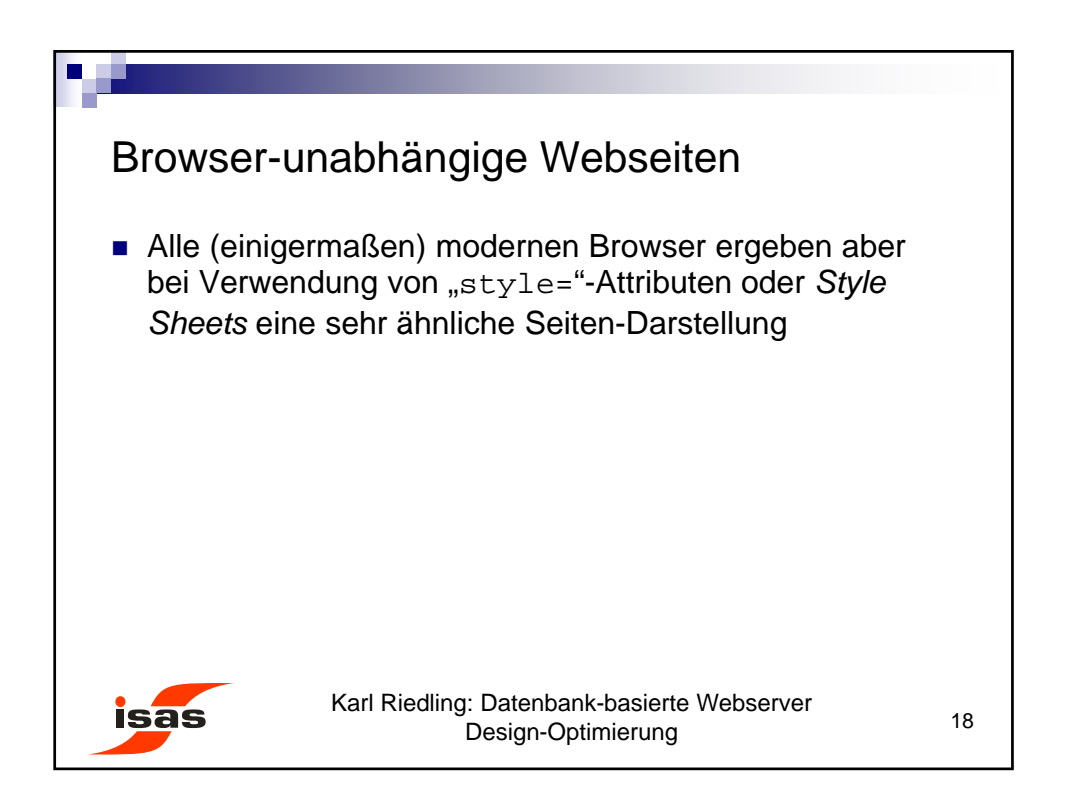

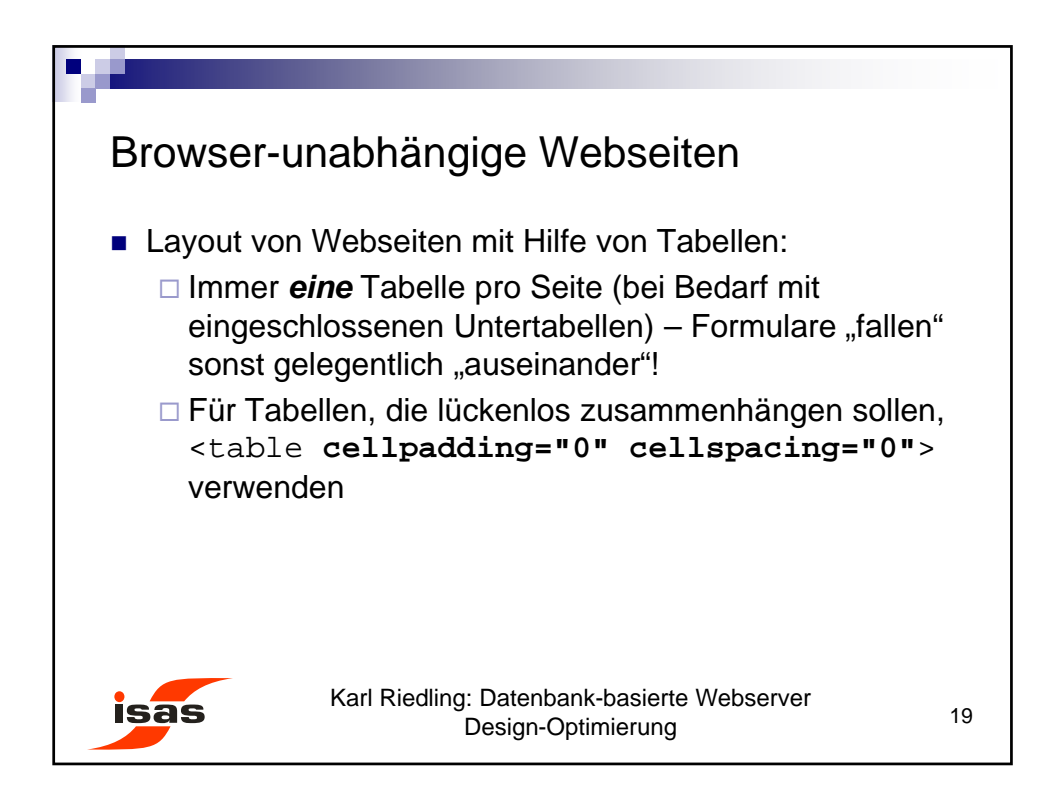

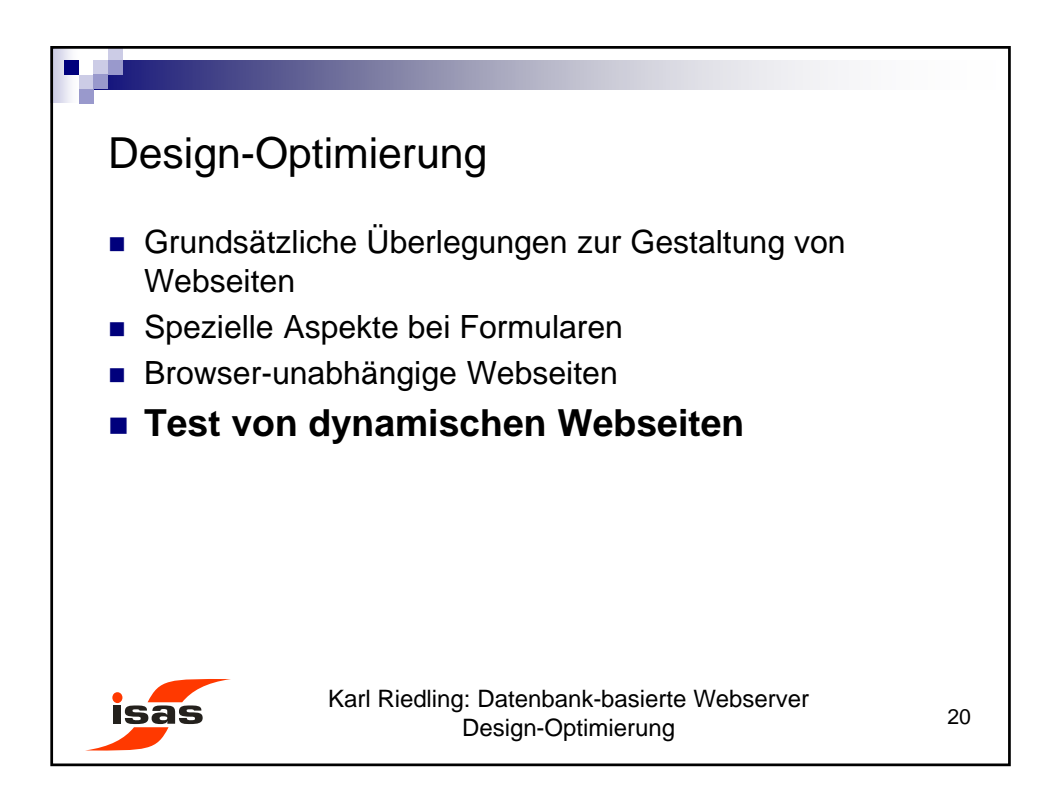

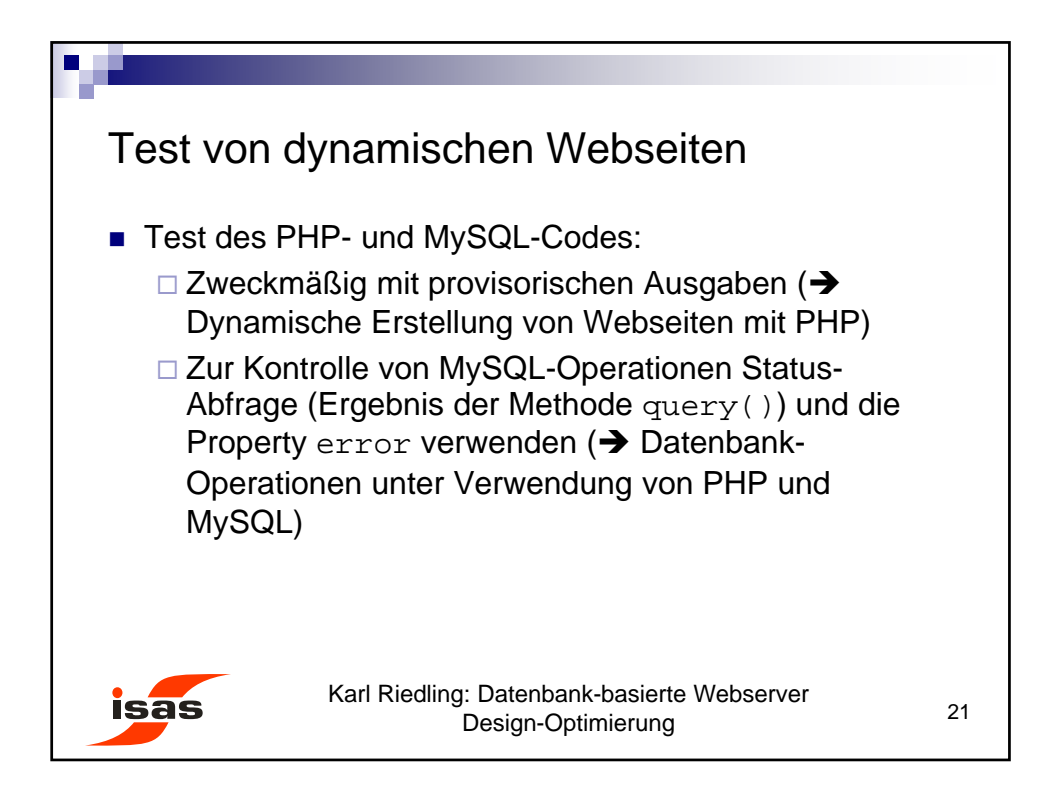

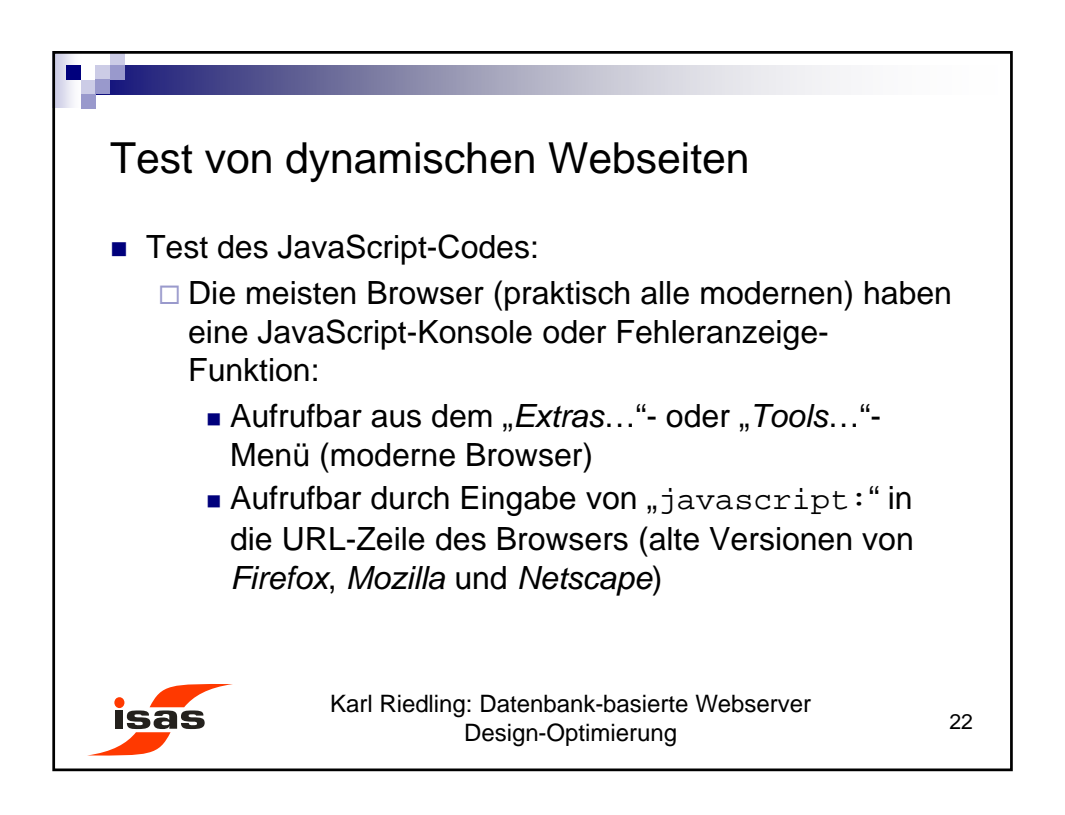

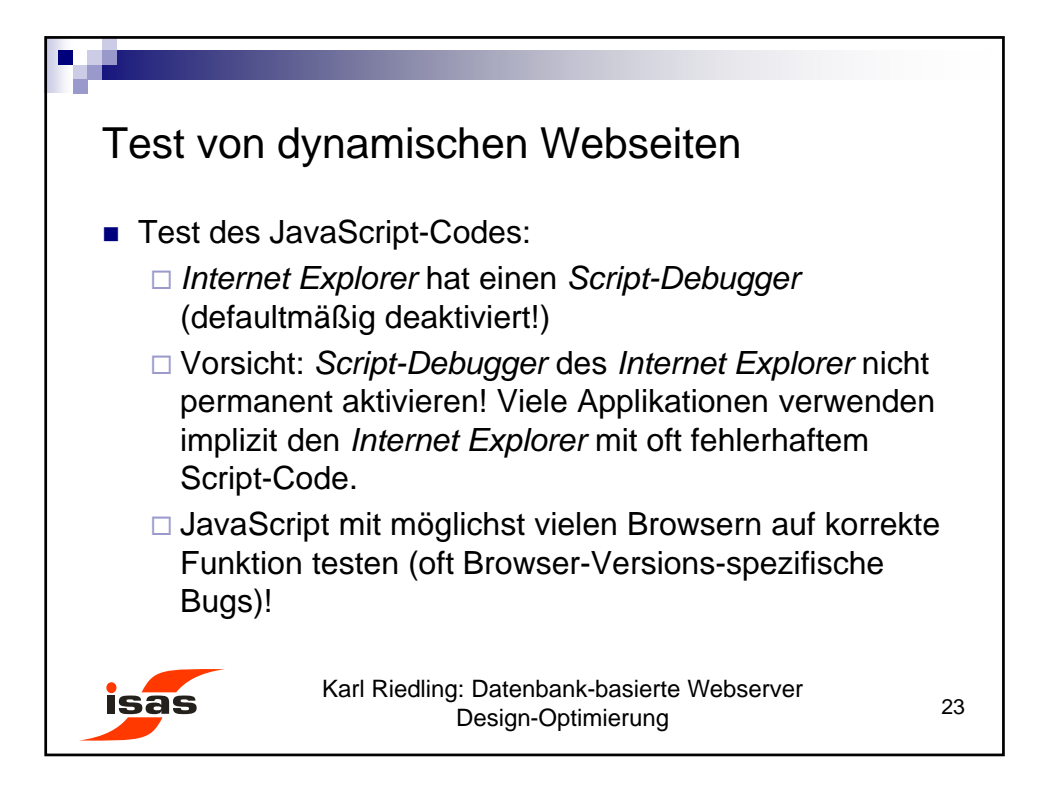

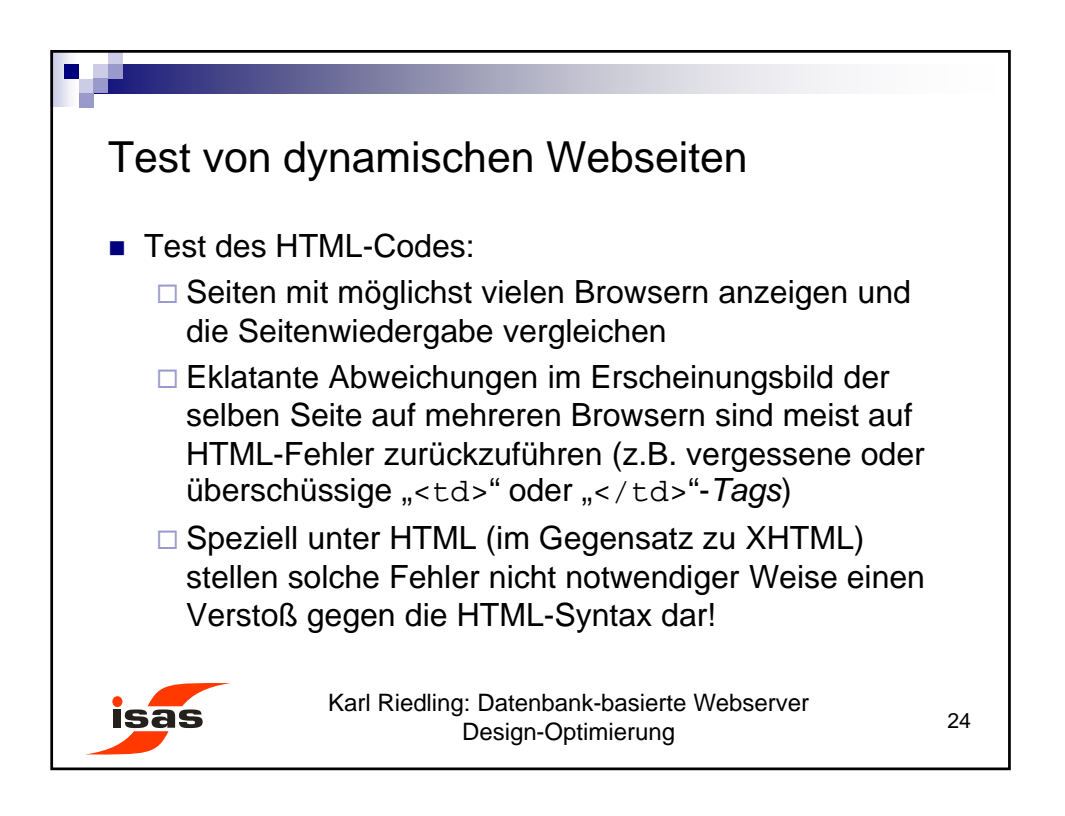

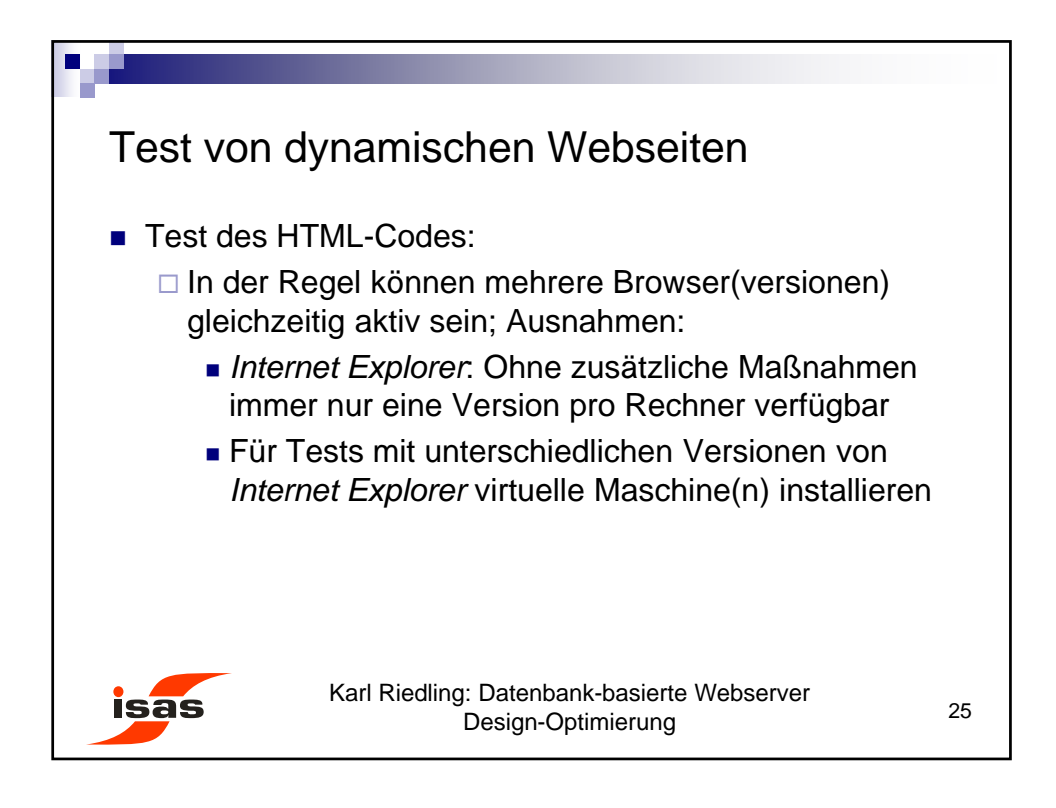

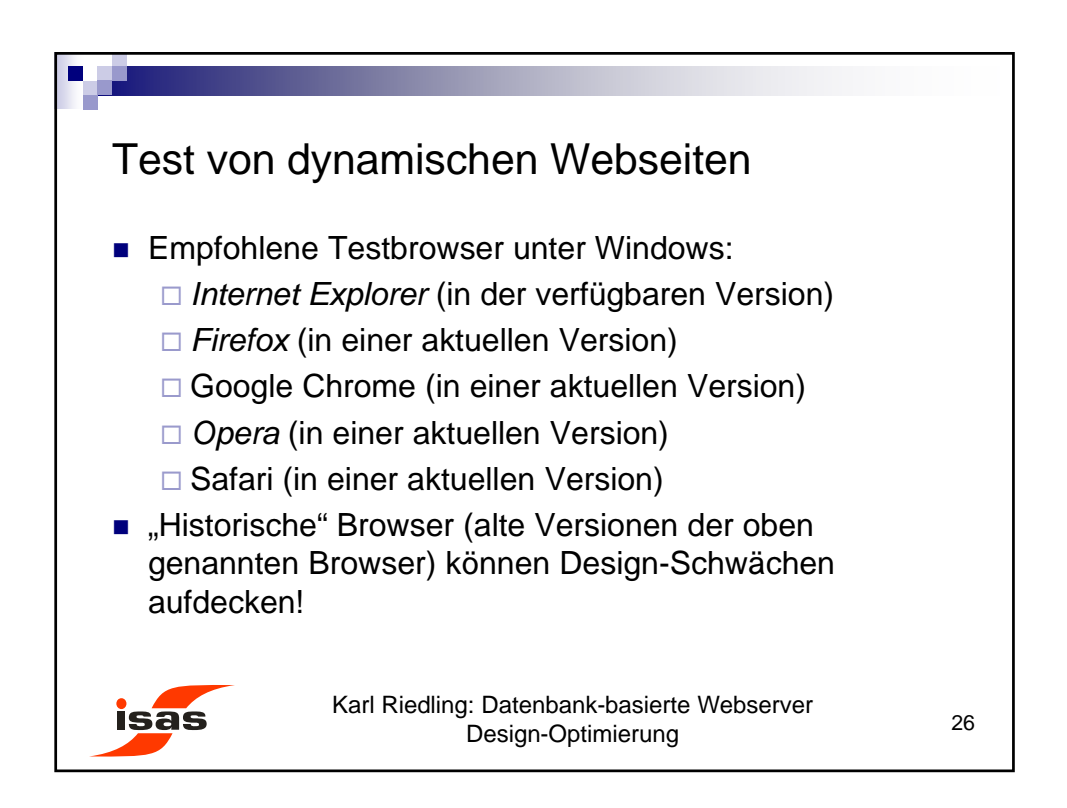

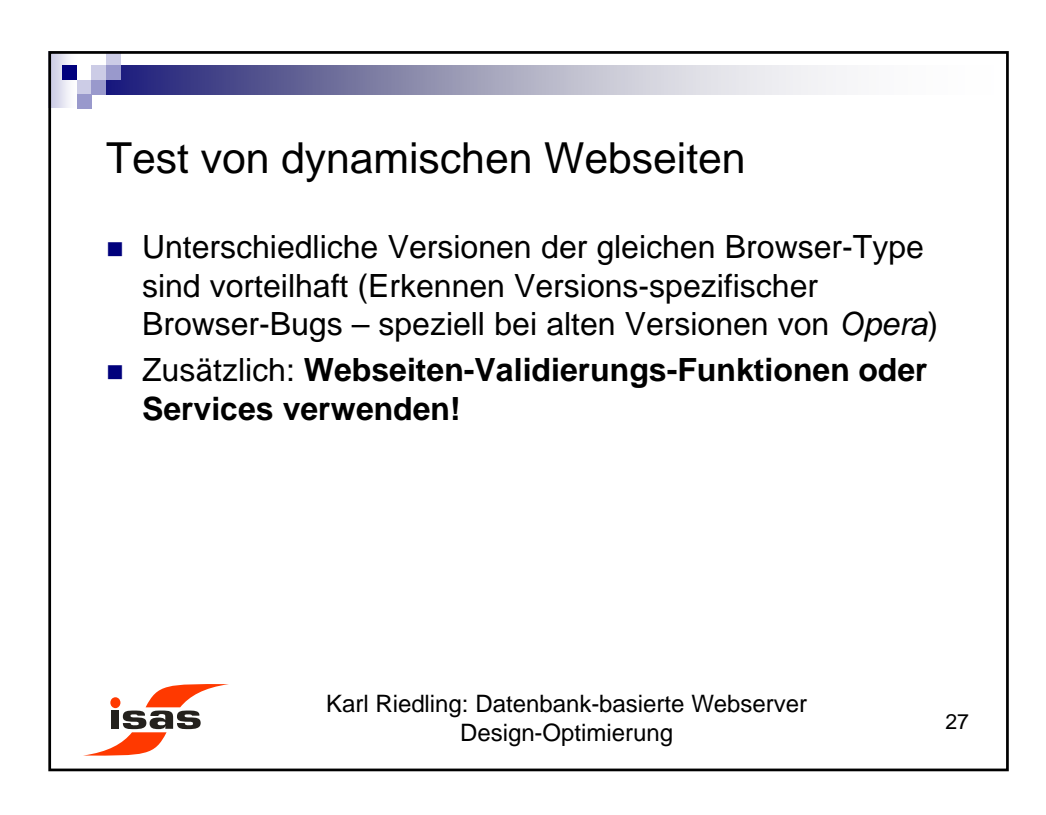